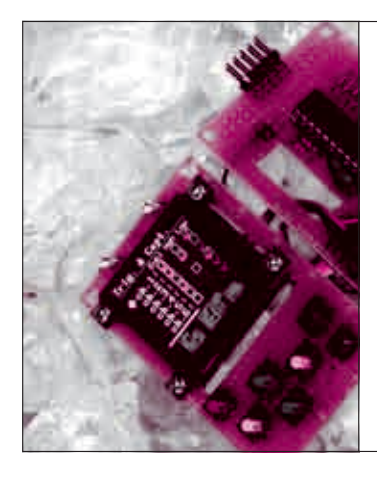

**モジュール1**

## 注文装置,フォトフレーム, **第2章 6**ジック・スコープを作る

## カラー液晶ディスプレイ・ モジュールのいろいろと製作 3題

静止画表示,動画表示,線や文字の表示が得意な三つのモジュールを,注文装置, フォトフレーム,ロジック・スコープとして利用しました.CPU/RGB/シリア ル・インターフェースをもつモジュールの使い方が分かります.

**フレーム・メモリ内蔵で静止画に向く液晶モジュール YHY024006A** SDカード対応のメニュー注文装置を製作

 タッチ・パネル付き 320×240 画素,2.4 インチ LCDモジュール YHY024006AをCPUインターフ ェースで制御する例を紹介します(CPUインターフ ェースについては第1章で解説済み).

LCDモジュールに搭載するコントローラICは,

## モジュールの使い方

● **FPCは0.8 mmピッチ, 37ピン, はんだ付けも可能**  LCDモジュールから外部に信号を出力するための フレキシブル基板は,表示面最前部に張り付けられた タッチ・パネル,それにLEDバックライトからの配 線が接合され, 最終的に0.8 mm ピッチ, 37 ピンの端 子となります.

筆者はプリント基板にはんだ付けが施してあるモジ ュールで購入しました. 実際にはピッチ変換基板を購 入し、自分ではんだ付けもできるでしょう. 購入した モジュールも手はんだのようです.

## **● 接続は8/16ビット・パラレルのみ**

 このLCDモジュールのコントローラICにはILI9325 (ILI Technology)が使われています. ILI9325本来の 機能としては,8/9/16/18ビット・パラレルと4線SPI が選択できることになっており、パラレル接続は 8080インターフェースを使用します. ただし. 実際 にはディスプレイ・コントローラがLCDモジュール に搭載された際に,モード設定用端子が固定されてお り,8080モード,16ビット・パラレルがデフォルト 設定となっています.

フレキシブル基板上に設けられたチップ抵抗を移動

フレーム・メモリを搭載しており,マイコンはSD カード内の画像を,このフレーム・メモリに転送す ることで,表示画像を書き換えます.入手した LCDモジュールの外観を**写真1**に示します.

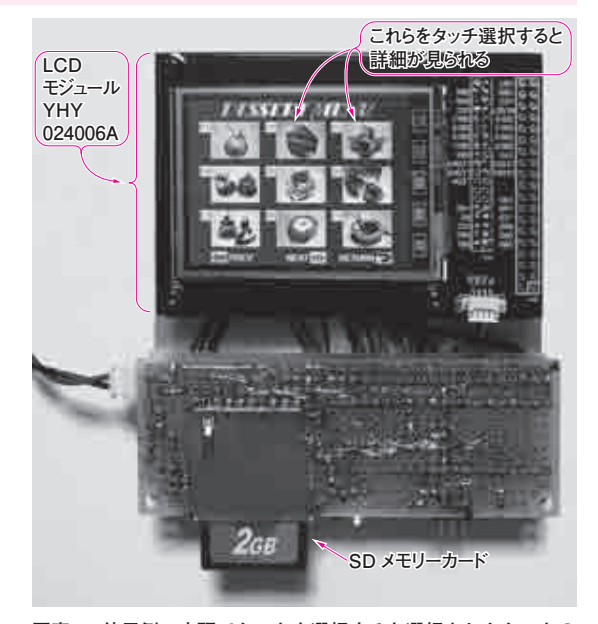

**写真1 使用例,店頭でケーキを選択すると選択されたケーキの 詳細が見られる** 

すると,8080モード,8ビット・パラレルに設定を変 更できます.変換基板に実装済みの状態では事実上, 設定変更はできませんので,8ビット・パラレルで接 続する場合,LCDモジュール単体で入手する方が良 いでしょう.